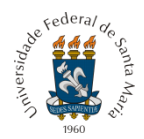

# **EDITAL DE VAGAS COMPLEMENTARES DOS CURSOS TÉCNICOS POLI/UFSM N. 001/2024**

A Diretora do Colégio Politécnico da UFSM torna público que estarão abertas, no período de 1º de fevereiro de 2024 a 18 de fevereiro de 2024, as inscrições para o preenchimento de vagas complementares do Processo Seletivo 2024 (Edital CEBTT/PROGRAD n. 103/2023) visando o ingresso nos Cursos Técnicos do Colégio Politécnico da UFSM no primeiro semestre letivo do ano de 2024, conforme especificado a seguir:

### 1. DAS VAGAS

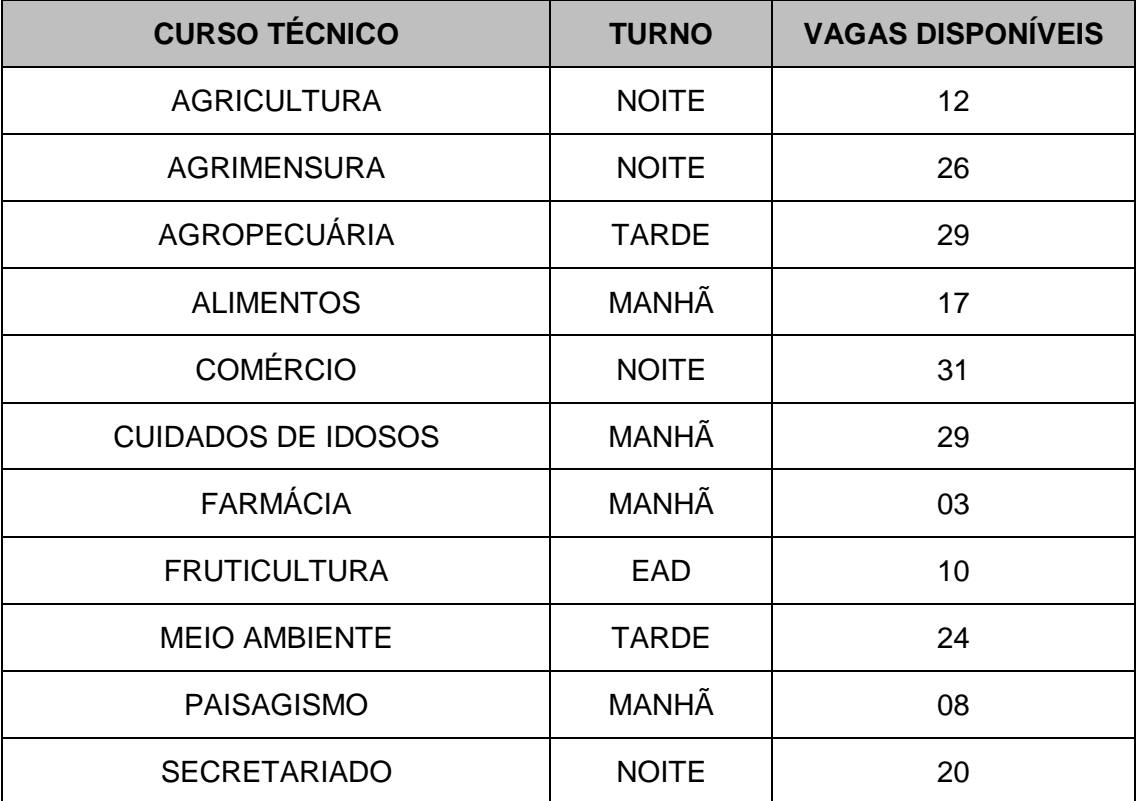

### 2. DO CRONOGRAMA

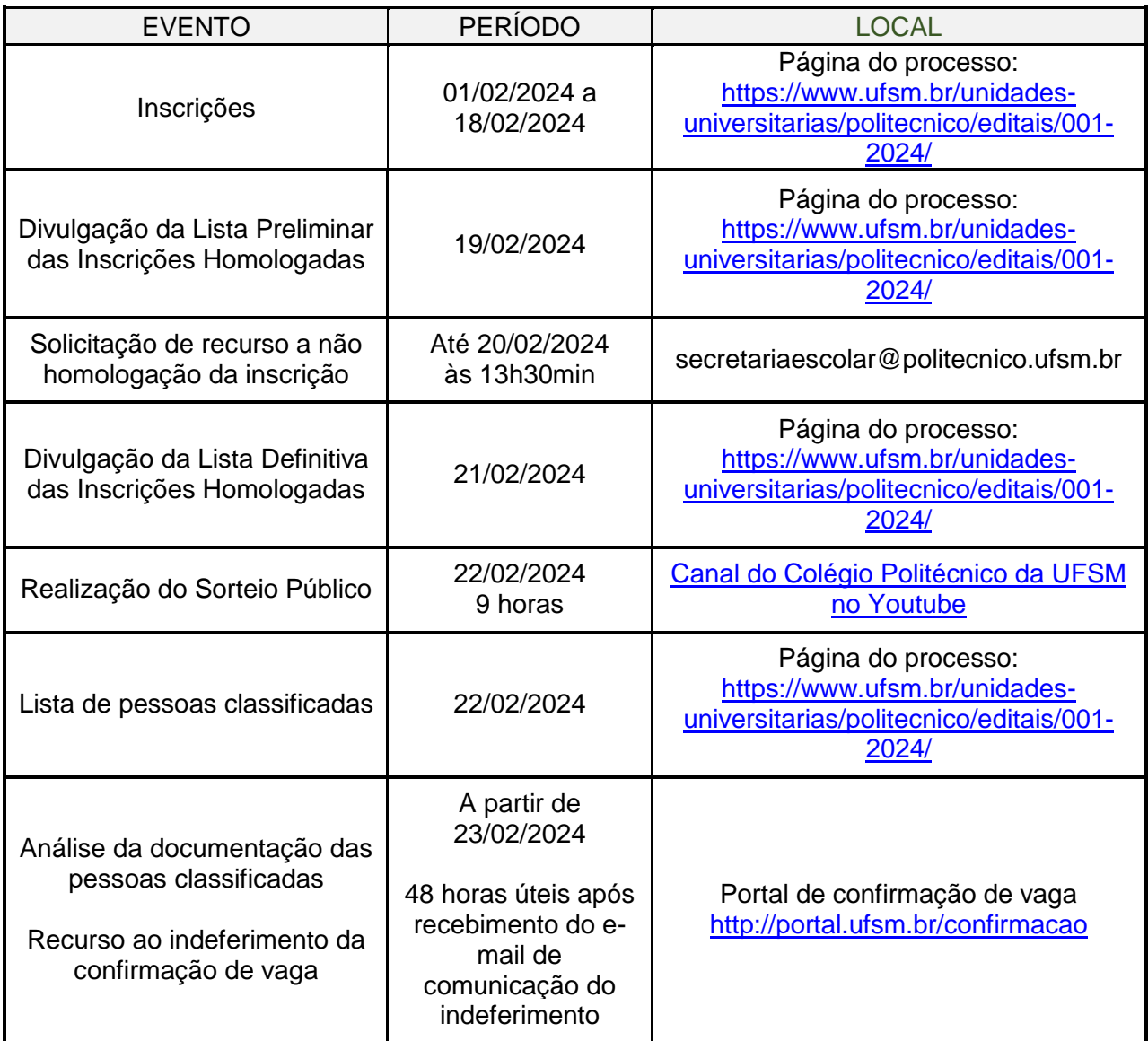

2.1 Solicitações fora dos prazos e horários estabelecidos neste edital não serão atendidas.

2.2 Os horários constantes nesse Edital se referem à hora oficial de Brasília, DF.

2.3 A pessoa que já estiver matriculada em um curso técnico, não poderá matricular-se em outro curso técnico no mesmo turno.

#### 3. DA ESCOLARIDADE EXIGIDA

3.1 A pessoa precisa ter concluído o Ensino Médio ou equivalente, até a data de inscrição.

# 4. DA INSCRIÇÃO

4.1 As inscrições serão gratuitas e deverão ser realizadas através do endereço: [http://portal.ufsm.br/concursos/inscricao/opcoes.html?edicao=4823.](http://portal.ufsm.br/concursos/inscricao/opcoes.html?edicao=4823) Após o preenchimento dos dados solicitados, a pessoa deverá imprimir sua ficha de inscrição e/ou encaminhá-la para seu email, para consultá-la a qualquer tempo.

4.2 **Cada pessoa poderá se inscrever em apenas uma das opções de Cursos Técnicos das vagas complementares. Caso uma mesma pessoa se inscreva em mais de um curso será homologada somente a última inscrição referente ao CPF. As demais inscrições da pessoa serão indeferidas.**

4.3 No dia 19 de fevereiro de 2024 será divulgada a lista preliminar de inscrições homologadas. Caso a pessoa não encontre o seu nome nessa lista, deverá enviar uma mensagem, até o dia 20 de fevereiro de 2024, às 13h30min, ao e-mail secretariaescolar@politecnico.ufsm.br. Solicitações enviadas fora desse prazo não serão atendidas.

4.4 No dia 21 de fevereiro de 2024 será divulgada a Lista Definitiva das Inscrições Homologadas.

4.5 **A pessoa interessada deverá enviar, já no ato da inscrição, no endereço:** <http://portal.ufsm.br/concursos/inscricao/opcoes.html?edicao=4823>**, a documentação exigida para a confirmação da vaga** (ver item 5 do edital).

4.6 O correto preenchimento dos campos e o envio *online* da documentação exigida são de inteira responsabilidade da pessoa interessada.

4.7 É responsabilidade da pessoa interessada verificar com atenção a caixa de entrada e o SPAM ou o lixo eletrônico do e-mail cadastrado no processo de inscrição, pois as comunicações referentes ao deferimento ou indeferimento de vaga serão encaminhadas para esse endereço eletrônico.

4.8 O não envio da documentação no período estabelecido neste edital implicará a perda da vaga.

4.9 No momento da inscrição, na indicação da faixa de renda familiar per capita (RFP) em salários mínimos, considerar o mínimo nacional de R\$1.412,00.

# 5. DOS DOCUMENTOS NECESSÁRIOS PARA A INSCRIÇÃO

5.1 No período de inscrição [\(http://portal.ufsm.br/concursos/inscricao/opcoes.html?edicao=4823\)](http://portal.ufsm.br/concursos/inscricao/opcoes.html?edicao=4823), as pessoas interessadas deverão anexar os documentos descritos conforme quadro a seguir, resguardadas as determinações previstas no Decreto n. 9.094, de 17 de julho de 2017.

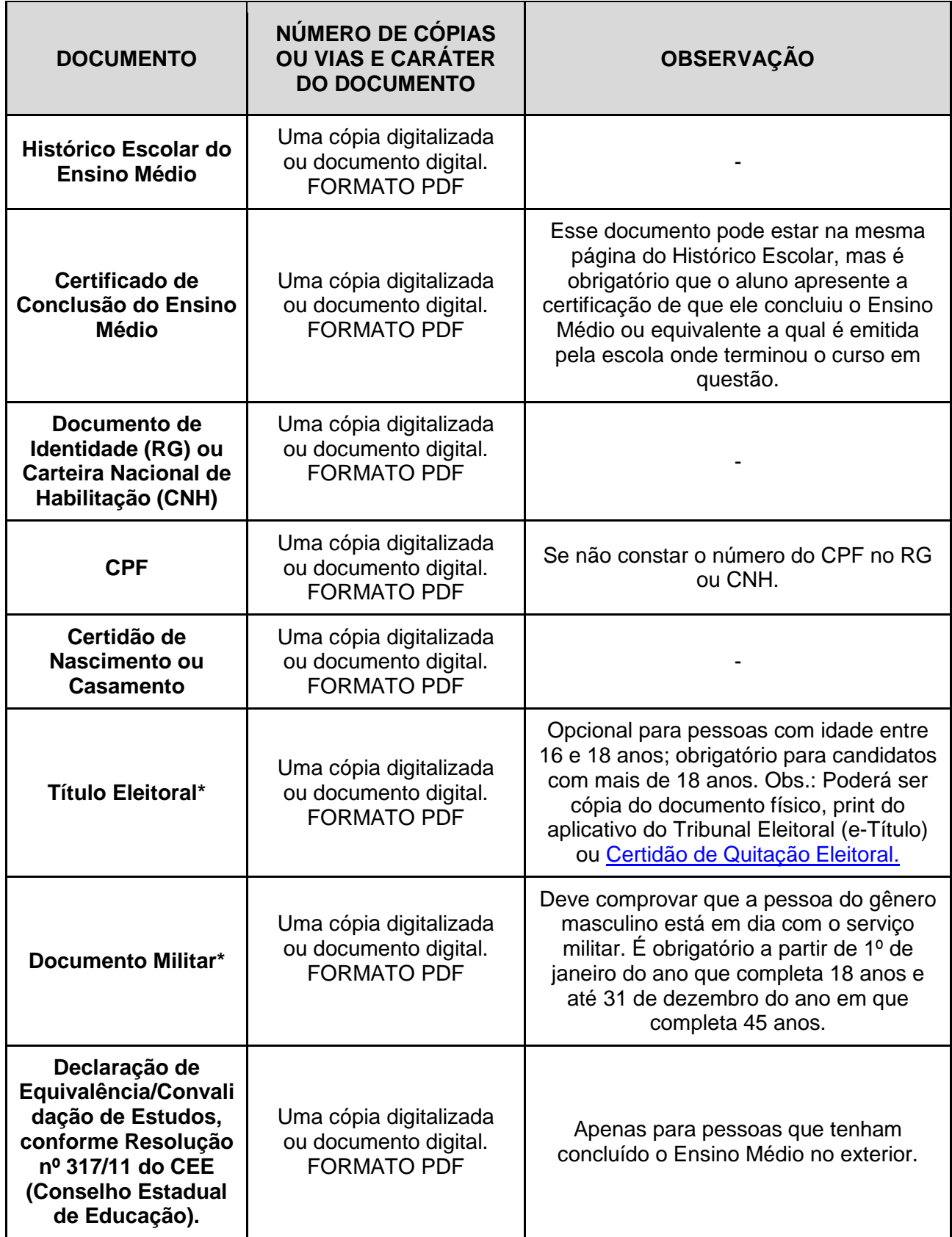

\* A não apresentação destes documentos não acarretará no indeferimento da vaga, contudo, a pessoa classificada deverá apresentá-los a qualquer momento, quando solicitado.

# 6. RECURSO AO INDEFERIMENTO DA CONFIRMAÇÃO DE VAGA

6.1 O recurso ao indeferimento da Confirmação de Vaga pode ser realizado após o recebimento do

e-mail com as razões do indeferimento (dentro do prazo definido no corpo do e-mail, que será de 48h horas úteis, contado do envio do e-mail de comunicação), da seguinte forma:

a) Acessar o Portal de Confirmação de Vaga [\(https://portal.ufsm.br/confirmacao/loginCandidato.html\)](https://portal.ufsm.br/confirmacao/loginCandidato.html) e encaminhar as justificativas/documentos faltantes em formato digitalizado, conforme comunicação de indeferimento. Para acessar, a pessoa deve selecionar o Concurso: "Vagas Complementares – Cursos Técnicos – 2024-1". Após selecionar o Concurso, a pessoa deverá digitar o número de Cadastro de Pessoa Física (CPF) e sua data de nascimento no formato DD/MM/AAAA para realizar o login no portal;

- b) Clicar no botão "Enviar Recurso (complementar documentação)";
- c) Preencher os formulários e anexar os documentos faltantes.

# 7. DA SELEÇÃO VIA SORTEIO PÚBLICO

7.1 A seleção ocorrerá por meio de sorteio eletrônico público, que será realizado no dia 22 de fevereiro de 2024, às 9 horas, no campus sede da UFSM, no Auditório do Colégio Politécnico da UFSM, prédio 70, Bloco B.

7.2 O sorteio será transmitido, ao vivo, pelo canal do Colégio Politécnico da UFSM, no YouTube [\(https://www.youtube.com/user/cpufsm\)](https://www.youtube.com/user/cpufsm).

7.3 No caso de falha nos sistemas de informação ou de conexão necessários ao sorteio, o procedimento será adiado e sua realização ocorrerá após a normalização dos sistemas, em data a ser divulgada.

# 7.4 Comissão fiscal

7.4.1 A comissão fiscal responsável pelo sorteio público será composta por, no mínimo, 3 (três) pessoas investidas em cargo público na Universidade Federal de Santa Maria, designadas pelo Colégio Politécnico da UFSM, além de 01 (uma) pessoa investida no cargo de Auditor dos quadros permanentes da UFSM.

7.4.2 Poderão estar presentes, no máximo, 3 (três) pessoas inscritas neste Processo Seletivo, devidamente identificadas.

# 7.5 Participação

7.5.1 Estarão aptas a participar do sorteio as pessoas cuja inscrição neste Processo Seletivo tenha sido homologada e conste na Lista Definitiva das Inscrições Homologadas.

### 7.6 Consulta de desempenho

7.6.1 Após a realização do sorteio, a pessoa interessada poderá consultar seu desempenho no Portal do Desempenho em Concursos da UFSM [\(https://portal.ufsm.br/desempenho/\)](https://portal.ufsm.br/desempenho/) utilizando seu número de inscrição, sua data de nascimento informada no formulário de inscrição e selecionando o concurso "Vagas Complementares – Cursos Técnicos – 2024-1".

7.6.2 O desempenho mostrará a pontuação virtual aleatória obtida através do sorteio, a posição da pessoa no resultado final e a sua situação no processo.

# 7.7 Especificações técnicas

7.7.1 O sorteio será realizado através do Sistema de Informações para o Ensino (SIE) da UFSM.

7.7.2 A rotina de software a ser utilizada realiza um sorteio aleatório de números por meio de algoritmos e cálculos matemáticos.

7.7.3 Cada pessoa inscrita participará através de uma inscrição homologada que receberá, por meio desse sorteio aleatório, um número que representará uma pontuação virtual.

7.7.4 Utilizando a pontuação virtual sorteada, o sistema faz a classificação geral das pessoas inscritas.

7.7.5 A 'Lista de pessoas classificadas – primeira chamada' será publicada na página do processo, no dia 22 de fevereiro de 2024.

7.7.6 Chamadas complementares poderão ser publicadas, na página do processo, até o preenchimento total das vagas ofertadas.

# 7.8 Auditoria posterior

7.8.1 Para fins de acompanhamento e auditoria, deve-se se observar o campo "Semente utilizada: 000000000", localizado no fim da página do sorteio. A semente garante a aleatoriedade do sorteio e permite sua reprodução com resultado idêntico.

7.8.2 Cada vez que se clica no botão para gerar a lista do script do sorteio eletrônico, uma lista diferente é gerada, sendo o tempo o fator que torna a lista pseudoaleatória em lista realmente aleatória.

7.8.3 Para verificar a autenticidade do sorteio eletrônico realizado utilizando a semente publicada, siga os seguintes passos:

a) Copie a semente informada na página do sorteio.

b) Acesse o endereço https://portal.ufsm.br/sorteio.

c) Clique em Auditoria.

d) Insira a semente no campo indicado.

e) Clique em consultar.

f) O sistema irá gerar a lista correspondente a qual pode ser comparada com a lista oficial divulgada na página do processo.

# 8. DAS DISPOSIÇÕES GERAIS

8.1 O Colégio Politécnico da UFSM não se responsabiliza pela possibilidade de o processo de inscrição não ser completado por motivo de ordem técnica dos recursos computacionais, falhas de comunicação, congestionamento das linhas de comunicação ou qualquer outra eventualidade que impossibilite o processamento de dados.

8.2 A constatação de qualquer tipo de fraude na realização do processo seletivo sujeita a pessoa classificada à perda da vaga e às penalidades da lei, em qualquer época, mesmo após a matrícula.

8.3 Caso ocorram cancelamentos de matrícula no Processo Seletivo dos Colégios da UFSM 2024 (Edital CEBTT/PROGRAD n. 103/2023) em momentos posteriores à publicação do quadro de vagas disponíveis, poderão ser chamadas pessoas em número superior às vagas ali dispostas, assim como poderão ser incluídas vagas para mais opções de Cursos Técnicos do Colégio Politécnico da UFSM, até o final do período de inscrições. Esta situação será devidamente informada por meio de publicações de retificações do edital.

8.4 As pessoas selecionadas ficam sujeitas aos horários de aulas estabelecidos para cada curso.

8.5 Informações sobre os cursos técnicos podem ser consultadas no endereço: [https://www.ufsm.br/unidades-universitarias/politecnico/cursos-tecnicos.](https://www.ufsm.br/unidades-universitarias/politecnico/cursos-tecnicos)

8.6 Os casos omissos serão decididos pela Comissão Permanente de Seleção e pelo Departamento de Ensino do Colégio Politécnico da UFSM.

8.7 Outras informações poderão ser obtidas junto ao Setor de Registro e Controle Acadêmico do Colégio Politécnico da UFSM através do e-mail[:secretariaescolar@politecnico.ufsm.br](mailto:secretariaescolar@politecnico.ufsm.br) ou pelo telefone (55) 3220-8059.

GABINETE DA DIRETORA DO COLÉGIO POLITÉCNICO DA UFSM, ao primeiro dia do mês de fevereiro do ano de dois mil e vinte quatro.

> Profª. Marta Von Ende Diretora do Colégio Politécnico da UFSM Portaria n. 377/2021

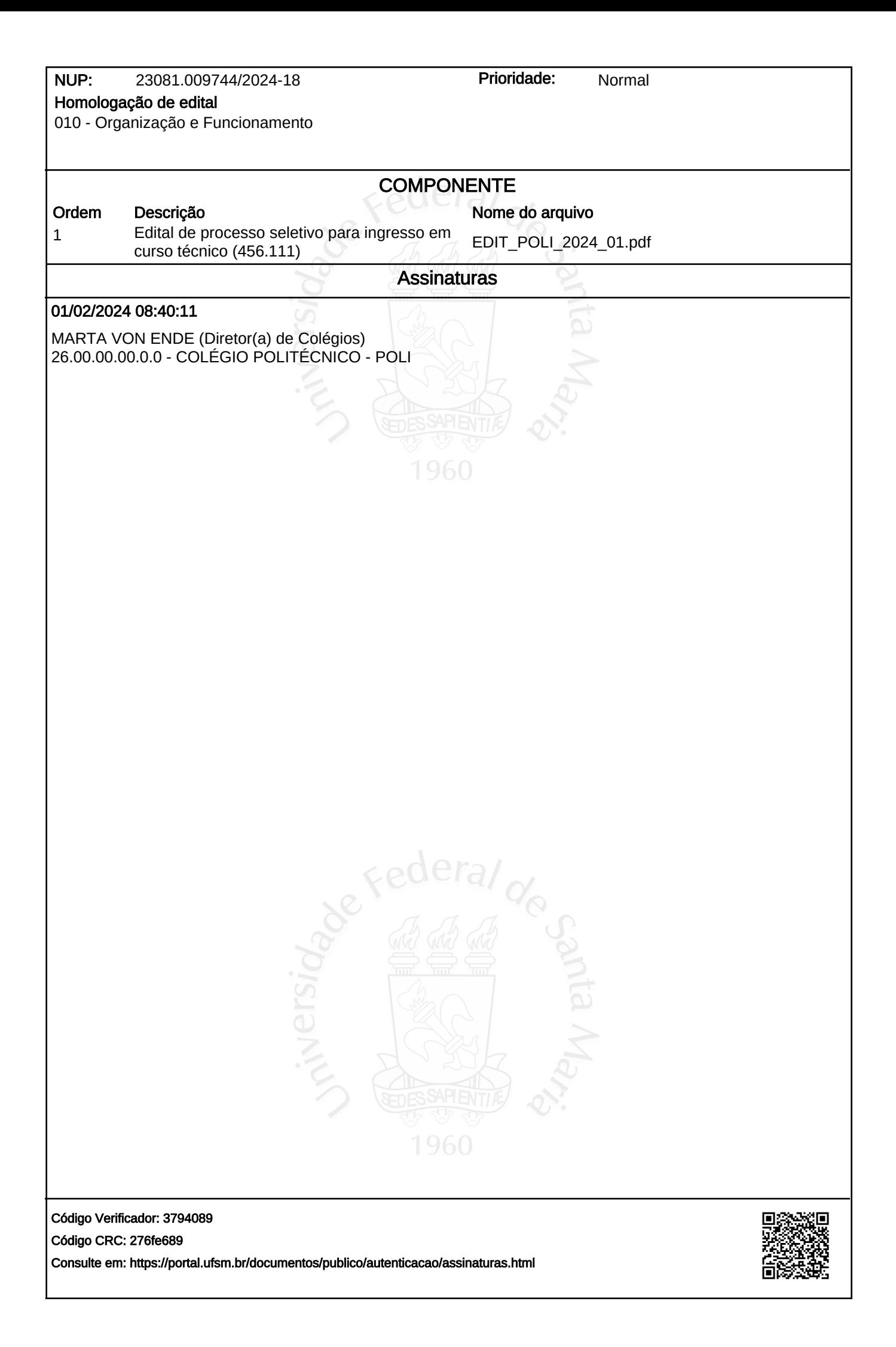